[Úlohy a vlákna](#page-2-0) [Ukončování a přerušování](#page-6-0) a přerušování a přerušování v vyhládech v vyhládecutors Revisited<br>Od Odolexecutors Revisited

# **Vláknové programování část VIII**

#### **Lukáš Hejmánek, Petr Holub {xhejtman,hopet}@ics.muni.cz**

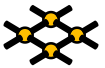

Laboratoř pokročilých síťových technologií

PV192 2010–03–23

 $1$   $\Box$   $\rightarrow$   $\bigcirc$   $\bigcirc$   $\bigcirc$   $\rightarrow$   $\bigcirc$   $\bigcirc$ 

[Úlohy a vlákna](#page-2-0) [Ukončování a přerušování](#page-6-0) a přerušování a přerušování v vyhládech v vyhládecutors Revisited<br>Od Odolexecutors Revisited

## Přehled přednášky

[Úlohy a vlákna](#page-2-0)

[Ukončování a přerušování](#page-6-0)

[ThreadPoolExecutors Revisited](#page-30-0)

[Úlohy a vlákna](#page-2-0) Niemeckování a přerušování a přerušování a přerušování v vyhládní v vyhlád v vyhlád v vyhládní<br>● October 2000 a přerušování a přerušování a přerušování a přerušování v vyhládní vyhládní v vyhládní v vyhlád

# Úlohy a vlákna

- Úloha vs. vlákno
	- ◾ úloha co se vykonává (**Runnable, Callable**)
	- vlákno kdo úlohu vykonává (Executor/Future/TPE/...)
- Oddělení úloh od vláken
	- ◾ úloha nesmí předpokládat nic o chování vlákna, které ji vykonává
	- Politika ukončení vs. politika přerušení

<span id="page-2-0"></span>(příklady povětšinou převzaty z JCiP, Goetz)

00000000

[Úlohy a vlákna](#page-2-0) Niemeckování a přerušování a přerušování a přerušování v vyhládní v vyhlád Niemeckování v vyhlád<br>Do Ocean Do Ocean Niemeckování pro vyhládní a přerušování v vyhládní vyhládní vyhládní vyhládní vyhládní vyhl

## Futures vs. CompletionService

- Problém: máme řadu odložených úloh (Future) a potřebujeme je v pořadí dokončení, nikoli zaslání
	- 1. opakované procházení seznamu a používání
		- **get(0, TimeUnit.SECONDS);**
	- 2. použijeme **CompletionService**
- **CompletionService**
	- ◾ kombinuje **Executor** a **BlockingQueue**
	- submit() vkládáme úlohy pomocí
	- ◾ **take()** a **poll()** vybíráme dokončené úlohy
	- ◾ při prázdné frontě dokončných úloh se **take()** blokuje, **poll()** vrací **null**

[Úlohy a vlákna](#page-2-0) Niemeckování a přerušování a přerušování a přerušování v vyhládní v vyhlád Niemeckování v vyhlád<br>Do Ocean Do Ocean Niemeckování pro vyhládní a přerušování v vyhládní vyhládní vyhládní vyhládní vyhládní vyhl

#### Futures vs. CompletionService

```
ArrayList<FileData> stahniSoubory(ArrayList<String> list) {
         2 ArrayList<FileData> ald = new ArrayList<FileData>();
         CompletionService<FileData> completionService =
               4 new ExecutorCompletionService<FileData>(
                      new ThreadPoolExecutor(1, 10, 60, TimeUnit.SECONDS,
6 new LinkedBlockingQueue<Runnable>()));
         for (final String s : list) {
8 completionService.submit(new Callable<FileData>() {
               public FileData call() throws Exception {
10 FileData fd = new FileData();
                   fd.s = s; fd.data = getFile(s);
12 return fd;
                }
14 });
         }
16 try {
            for (int i = 0, size = list.size(); i < size; i++) {
18 Future<FileData> f = completionService.take();
                ald.add(f.get());
20 }
         } catch (InterruptedException e) {
22 Thread.currentThread().interrupt();
         } catch (ExecutionException e) { launderThrowable(e.getCause()); }
24 return ald;
```
[Úlohy a vlákna](#page-2-0) Niemeckování a přerušování a přerušování a přerušování v vyhládní v vyhlád Niemeckování v vyhlád<br>Do Ocean Do Ocean Niemeckování pro vyhládní a přerušování v vyhládní vyhládní vyhládní vyhládní vyhládní vyhl

#### Futures vs. CompletionService

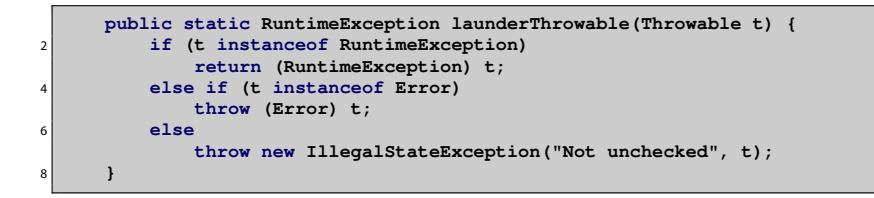

## Ukončování a přerušování pro pokročilé

#### • Kooperativní ukončování vláken

- ◾ příznakem proměnné
- ◾ přerušením interrupt
- ◾ **Thread.stop** deprecated
- <span id="page-6-0"></span>● Důvody ukončení vlákna
	- **·** uživatelem vyvolané (GUI, JMX)
	- časově omezené úlohy
	- události uvnitř několik vláken hledá řešení paralelně, jedno ho najde
	- externí chyby
	- ukončení aplikace

## Ukončování a přerušování pro pokročilé

- Politika ukončování (cancellation policy)
	- vývojářem specifikováno pro každou úlohu (JavaDoc)
	- jak? jak se vyvolává ukončení?
	- kdy? kdy je možné vlákno ukončit?
	- co? co bude třeba udělat před ukončením?
- Ukončování příznakem a/nebo přerušením?

 $OO$ 

[Úlohy a vlákna](#page-2-0) [Ukončování a přerušování](#page-6-0) [ThreadPoolExecutors Revisited](#page-30-0)

## Přerušení – interrupt

- Mechanismus zasílání zprávy mezi vlákny
	- sémanticky definováno jen jako signalizace mezi vlákny
	- ◾ nastavení příznaku

```
1 public class Thread {
        public void interrupt() {...}
3 public boolean isInterrupted() {...}
        public static boolean interrupted() {...}
5 }
```
- Pozor na metodu interrupted()
	- vrátí a vymaže stav příznaku
- Zpracování přerušení
	- ◾ vyhození výjimky **InterruptedException**
	- ◾ předání příznaku dále
	- **•** polknutí příznaku $\mathbb{Q}$
- Typické metody na **InterruptedException**
	- wait, sleep, join
	- ◾ blokující operace na omezených frontách (**BlockingQueue x.put**)

## Přerušení – interrupt

#### ● Politiky přerušení

- specifikováno vývojářem pro každé vlákno
- standardní chování: ukliď, dej vědět vlastníkovi (TPE) a zmiz
- nestandardrní chování: není vhodné pro normální úlohy
- ◾ vlákno může potřebovat předat stav **interrupted** svému TPE
- ◾ úloha by neměla předpokládat nic o politice vlákna, v němž běží
	- ◆ předat stav dál
	- ◆ buď **throw new InterruptedException();**
	- ◆ nebo **Thread.currentThread().interrupt();** např. pokud je úloha **Runnable**
- ◾ vlákno/TPE může následně **interrupted** příznak potřebovat
- specifikace: kdy?, jak?, další předání?

#### Přerušení – interrupt

● Kombinace blokujících operací s politikou přerušení a úlohy s ukončením až na konci

```
public Task getNextTask(BlockingQueue<Task> queue) {
2 boolean interrupted = false;
        try {
4 while (true) {
              try {
6 return queue.take();
               } catch (InterruptedException e) {
8 interrupted = true;
               }
10 }
        } finally {
12 if (interrupted) Thread.currentThread().interrupt();
        }
14 }
```
◾ nesmíme příznak **interrupted** nastavit před voláním **take()**, protože by volání hned skončilo

## Omezený běh – Futures

- **Future** má metodu **cancel(boolean mayInterruptIfRunnig)**
	- ◾ **mayInterruptIfRunnig = true** znamená, že se má běžící úloha přerušit
	- ◾ **mayInterruptIfRunnig = false** znamená, že se pouze nemá spustit, pokud ještě neběží
	- ◾ vrací, zda se ukončení povedlo
- Kdy můžeme použít **mayInterruptIfRunnig = true**?
	- ◾ pokud známe politiku přerušení vlákna
	- ◾ pro standardní implementace **Executor** to je známé a bezpečné

 $12/41$ 

## Omezený běh – Futures

```
public class FutureCancel {
2 ThreadPoolExecutor taskExec = new ThreadPoolExecutor(1,10,60,
            TimeUnit.SECONDS, new LinkedBlockingQueue<Runnable>());
4 public void timedRun (Runnable r, long timeout, TimeUnit unit)
            throws InterruptedException {
6 Future<?> task = taskExec.submit(r);
         try {
8 task.get(120, TimeUnit.SECONDS);
         } catch (ExecutionException e) {
10 throw new RuntimeException(e.getMessage());
         } catch (TimeoutException e) {
12 // uloha bude ukoncena nize
         }
14 finally {
            // neskodne, pokud ukloha skoncila,
16 // jinak interrupt
            task.cancel(true);
18 }
      }
```
## Nepřerušitelná blokování

- Existují blokování, která nereagují na **interrupt**
- Příklady:
	- synchronní soketové I/O v java.io
		- ◆ problém: metody **read** a **write** na **InputStream** a **OutputStream** nereagují na **interrupt**
		- ◆ řešení: zavřít socket, visící čtení/zápis vyhodí **SocketException**
	- čekání na získání monitoru (intrinsic lock)
		- ◆ problém: vlákno čekající na monitor (**synchornized**) nereaguje na **interrupt**
		- ◆ řešení: neexistuje "násilné" řešení pro monitory, musí se dočkat
		- ◆ obejití: explicitní zámky **Lock** podporují metodu **lockInterruptibly**

 $14\Box$   $\rightarrow$   $9\angle$   $\Diamond$   $14/41$ 

## Nepřerušitelná blokování

- Další vychytávky:
	- synchronní I/O v java.nio
		- ◆ přerušení vyhází u všech zablokovaných vláken **ClosedByInterruptException**, pokud je kanál typu **InterruptibleChannel**
		- ◆ zavření vyhází u všech zablokovaných vláken **AsynchronousCloseException**, pokud je kanál typu **InterruptibleChannel**
	- asynchronní I/O při použítí Selector
		- ◆ **Selector.select** vyhodí výjimku **ClosedSelectorException**, pokud obdrží **interrupt**

## Nepřerušitelná blokování

#### ● Využití **ThreadPoolExecutor.newTaskFor(callable)**

- dostupné od Java 6
- ◾ vrací **RunnableFuture** pro danou úlohu
- ◾ přepsání **newTaskFor** umožňuje vlastní tvorbu **RunnableFuture** a tudíž přepsat metodu **cancel()**
	- ◆ uzavření synchronních socketů pro java.io
	- ◆ statistiky, debugování, atd.
- lze napsat tak, že si Callable/Runnable dodá vlastní implementaci **cancel()**

```
http://www.javaconcurrencyinpractice.com/
listings/SocketUsingTask.java
```
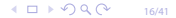

 $OO$ 

00000000

[Úlohy a vlákna](#page-2-0) Napolexecutors Revisited [Ukončování a přerušování](#page-6-0) Napolexecutors Revisited [ThreadPoolExecutors Revisited](#page-30-0)

- Problém dlouho běžících vláken
	- ◾ vlákna v exekutorech často běží déle, než tvůrce executorů
- Vlákno by měl zastavovat jeho ,,vlastník''
	- **·** vlastník vláken není definován formálně
	- bere se ten, kdo ho vytvořil
	- ◾ vlastnictví není transitivní (jako u objektů princip zapouzdření)
	- ◾ vlastník by měl poskytovat metody na řízení životního cyklu
	- ◾ požadavek na ukončení by měl být signalizován vlastníkovi

```
public class LogWriter {
2 private final BlockingQueue<String> queue;
     private final LoggerThread logger;
4 private volatile boolean shutdownRequested = false;
6 public LogWriter() throws FileNotFoundException {
         this.queue = new LinkedBlockingQueue<String>();
8 this.logger = new LoggerThread(new PrintWriter("mujSoubor"));
         logger.start();
10 }
12 private class LoggerThread extends Thread {
         private final PrintWriter writer;
14
         private LoggerThread(PrintWriter writer) {
16 super("Logger Thread");
             this.writer = writer;
18 }
20 public void run() {
             try {
22 while (true)
                    writer.println(queue.take());
24 } catch (InterruptedException ignored) {
              } finally {
26 writer.close();
             }
28 }
     }
```
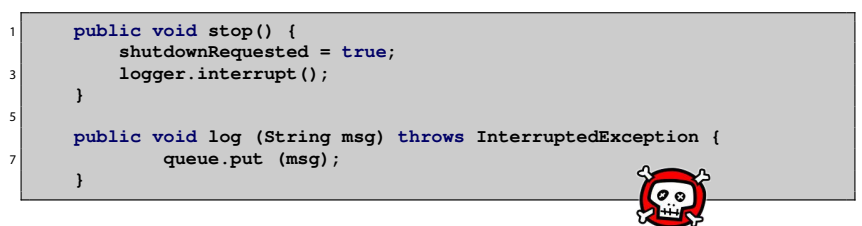

- Potřeba ukončovat konzumenty i producenty
	- konzument: **run()**
	- ◾ producent: **log(String msg)**

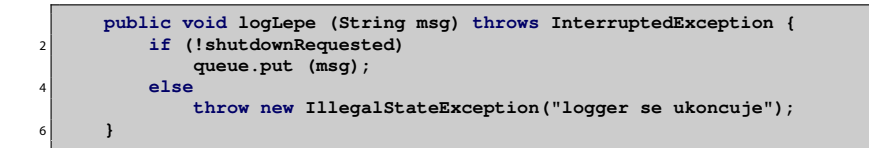

- Ukončení producenta
	- jakpak zjistíme jeho vlákno?
	- ◾
	- $\blacksquare$  nijak ;-)
	- už je to správně?

[Úlohy a vlákna](#page-2-0) ukončování a přerušování a přerušování a přerušování v vyhládní v vyhládní text v vyhládní vyhládní v<br>Odkazy v vyhládní vyhládní vyhládní vyhládní vyhládní vyhládní vyhládní vyhládní vyhládní vyhládní vyhlá

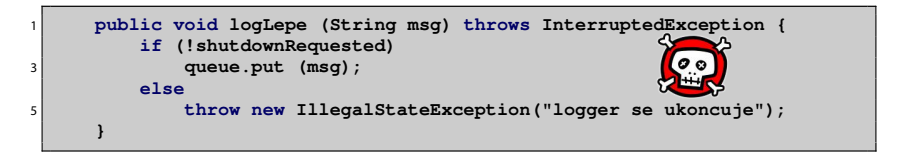

- $\bullet$  ... není!
- Race condition
	- ◾ složené testování podmínky a volání metody!
- Složené zamykání
	- ◾ testování a rezervace v jednom **synchronized** bloku
	- konzument testuje, že zpracoval všechny rezervace

. . .

[Úlohy a vlákna](#page-2-0) [Ukončování a přerušování](#page-6-0) [ThreadPoolExecutors Revisited](#page-30-0)

```
public class SafeLogWriter {
2 private final BlockingQueue<String> queue;
     private final LoggerThread logger;
4 @GuardedBy("this") private volatile boolean shutdownRequested
             = false;
6 @GuardedBy("this") private int reservations;
```

```
1 public void run() {
           try {
3 while (true) {
                 synchronized (this) {
                     5 if (shutdownRequested && reservations == 0)
                        break;
7 }
                 String msg = queue.take();
9 synchronized (this) {--reservations;};
                 writer.println(msg);
11 }
            } catch (InterruptedException ignored) {
13 } finally {
              writer.close();
15 }
        }
```
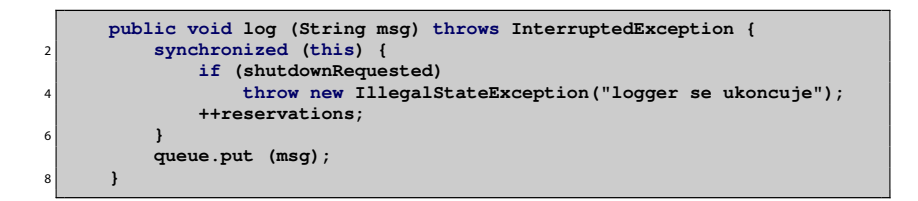

## Zastavování vláknových služeb

#### ● **ExecutorService**

- proč nepoužít, co je hotovo?
- shutdown()
	- ◆ pohodové ukončení
	- ◆ dokončí se zařazené úlohy
- shutdownNow()
	- ◆ vrací seznam úloh, které ještě nenastartovaly
	- ◆ problém, jak se dostat k seznamu úloh, které nastartovaly, ale byly ukončeny
- ◾ nemá metodu, která by umožnila dokončit bežící úlohy a nové už nestartovala
- zapouzdření do vlastního ukončování:

```
exec.shutdown();
```

```
exec.awaitTermination(timeout, unit);
```
◾ využití i pro jednoduchá vlákna: **newSingleThreadExecutor()**

```
public class TrackingExecutor extends AbstractExecutorService {
2 private final ExecutorService exec;
     private final Set<Runnable> tasksCancelledAtShutdown =
             4 Collections.synchronizedSet(new HashSet<Runnable>());
```

```
. . .
     public List<Runnable> getCancelledTasks() {
         2 if (!exec.isTerminated())
            throw new IllegalStateException(/*...*/);
         4 return new ArrayList<Runnable>(tasksCancelledAtShutdown);
     }
6
     public void execute(final Runnable runnable) {
8 exec.execute(new Runnable() {
            public void run() {
10 try {
                   runnable.run();
12 } finally {
                   if (isShutdown()
14 && Thread.currentThread().isInterrupted())
                       tasksCancelledAtShutdown.add(runnable);
16 }
            }
18 });
     }
```
 $OO$ 

00000000

[Úlohy a vlákna](#page-2-0) Napolexecutors Revisited [Ukončování a přerušování](#page-6-0) Napolexecutors Revisited [ThreadPoolExecutors Revisited](#page-30-0)

## Zastavování vláknových služeb

- Vzor jedovaté sousto
	- ◾ ukončování systému producent konzument
	- jedovaté sousto jeden konkrétní typ zprávy
	- ◾ funguje pro známý počet producentů
		- $\bullet$  konzument umře po požití  $N_{prod}$  otrávených soust
	- ◾ lze rozšířit i na více konzumentů
		- $\bullet$  každý producent musí do fronty zapsat  $N_{konz}$  otrávených soust
		- ◆ problém s počtem zpráv  $N_{prod} \cdot N_{konz}$

 $4 \Box \triangleright \bigcirc Q \bigcirc \neg 26/41$ 

## Ošetření abnormálního ukončení vlákna

- Zachytávání **RunTimeException**
	- normálně se nedělá, měla by vyustít v stacktrace
	- ◾ potřeba zpracovat, pokud vlákno vykonává úplně cizí kód
	- strategie:
		- ◆ zachytit, uložit, pokračovat

```
try {...} catch (...) {...}
```
v případě, že se vlákno o sebe musí postarat samo

◆ ukončit a dát vědět vlastníkovi

```
try {...} finally {...}
možnost předat Throwable
```

```
Throwable thrown = null;
2 try {runTask(getTaskFromQueue());}
  catch (Throwable e) {thrown = e;}
 4 finally { threadExited (this, thrown);}
```
 $10100$ 27/41

# Ošetření abnormálního ukončení vlákna

#### ● **UncaughtExceptionHandler**

- ◾ aplikace si může nastavit vlastní zpracování nezachycených výjimek
- ◾ pokud není nastaven, vypisuje se stacktrace na **System.err**
- 1. **Thread.setUncaughtExceptionHandler**
	- $\triangle$  Java > 5.0
	- ◆ per vlákno
- 2. **ThreadGroup**
	- $\triangle$  Java  $\lt$  5.0
- ◾ zavolá se pouze první
- ◾ pro TPE se nastavuje pomocí vlastní **ThreadFactory** přes konstruktor TPE
	- ◆ standardní TPE nechá po nezachycené výjimce ukončit dané vlákno
	- ◆ bez **UncaughtExceptionHandler** mohou vlákna tiše mizet
	- ◆ možnost task obalit do dalšího Runnable/Callable
	- ◆ vlastní TPE s alternativním **afterExecute**
- <span id="page-27-0"></span>• Propagace nezachycených výjimek
	- do **UncaughtExceptionHandler** se dostanou pouze úlohy zaslané přes **execute()**
	- submit() vrací výjimku jakou součást návratové hodnoty/stavu **Future.get()**

00000000

[Úlohy a vlákna](#page-2-0) Napolexecutors Revisited [Ukončování a přerušování](#page-6-0) Napolexecutors Revisited [ThreadPoolExecutors Revisited](#page-30-0)

## Ukončování JVM

- Normální ukončení (orderly termination)
	- ◾ ukončení posledního nedémonického vlákna
	- ◾ volání **System.exit();**
	- ◾ platformově závislé ukončení (SIGINT, Ctrl-C)
- Abnormální ukončení (abrupt termination)
	- ◾ volání **Runtime.halt();**
	- ◾ platformově závislé ukončení (SIGKILL)
- Háčky při ukončení (shutdown hooks)
	- ◾ **Runtime.addShutdownHook**
	- ◾ předává se implementace vlákna
	- **■** JVM negarantuje pořadí
	- ◾ pokud v době ukončování běží jiná vlákna, poběží paralelně s háčky
	- háčky musí být thread-safe: synchronizace
	- ◾ např. signalizace ukončení jiným vláknům, mazání dočasných souborů,
	- . . . ◾ pokud nějaké vlákno počítá se signalizací ukončení při ukončování JVM, může si samo zaregistrovat háček (ale ne z konstruktoru!)
	- ◾ použití jednoho velkého háčku: odpadá problém se synchronizací, možnost zajištění definovaného pořadí ukončování kompone[nt](#page-27-0)

## Ukončování JVM

- Démonická vlákna
	- metoda setDaemon()
	- démonický stav se dědí
	- ◾ ukončování JVM: pokud běží jen démonická vlákna, JVM se normálně ukončí
		- ◆ neprovedou se bloky **finally**
		- ◆ neprovede se vyčištění zásobníku
	- ◾ příklad: garbage collection, čištění dočasné paměťové cache
	- nepoužívat z lenosti!
- Finalizers
	- ◾ týká se objektů s netriviální metodou **finalize()**
		- ◆ obtížné napsat správně
		- musí být synchronizovány
		- ◆ není garantováno pořadí
		- ◆ výkonnostní penalta
		- ◆ obvykle jde nahradit pomocí bloku **finally** a explicitního uvolnění zdrojů
	- po doběhnutí háčku se spustí finalizers pokud

```
runFinalizersOnExit == true
```
■ vyhýbat se jim!

# Typy úloh pro TPE

- $\bullet$  Nezávislé úlohy ideální
- <span id="page-30-0"></span>● Problémy
	- ◾ závislost/komunikace úloh zaslaných do jednoho TPE
		- ◆ ohraničená velikost TPE
	- jednovláknový executor  $\rightarrow$  TPE
	- úlohy citlivé na latenci odpovědi
		- ◆ ohraničená velikost TPE
		- ◆ dlouho běžící úlohy
	- ◾ problém s úlohami využívajícími **ThreadLocal**
		- ◆ recyklace vláken
	- nestejně velké úlohy v jednom TPE

## Typy úloh pro TPE

#### Je tohle správně?

```
static ExecutorService exec = Executors.newSingleThreadExecutor();
\overline{2}public static class RenderPageTask implements Callable<String> {
4 public String call() throws Exception {
             Future<String> header, footer;
6 header = exec.submit(new LoadFileTask("header.html"));
             footer = exec.submit(new LoadFileTask("footer.html"));
8 String page = renderBody();
             return header.get() + page + footer.get();
10 }
12 private String renderBody() {
             return " body ";
14 }
      }
```
## Typy úloh pro TPE

#### ANO

```
1 ExecutorService mainExec = Executors.newSingleThreadExecutor();
            Future<String> task = mainExec.submit(new RenderPageTask());
3 try {
               System.out.println("Vysledek: " + task.get());
5 } catch (InterruptedException e) {
               e.printStackTrace();
7 } catch (ExecutionException e) {
               e.printStackTrace();
9 }
            exec.shutdown();
11 mainExec.shutdown();
```
## Typy úloh pro TPE

#### NE

```
1 Future<String> task = exec.submit(new RenderPageTask());
          try {
3 System.out.println("Vysledek: " + task.get());
           } catch (InterruptedException e) {
5 e.printStackTrace();
           } catch (ExecutionException e) {
7 e.printStackTrace();
           }
9 exec.shutdown();
```
00000000

[Úlohy a vlákna](#page-2-0) [Ukončování a přerušování](#page-6-0) [ThreadPoolExecutors Revisited](#page-30-0)

# Typy úloh pro TPE

- $\bullet$  Nezávislé úlohy ideální
- Problémy
	- ◾ závislost/komunikace úloh zaslaných do jednoho TPE
		- ◆ ohraničená velikost TPE
	- jednovláknový executor  $\rightarrow$  TPE
	- úlohy citlivé na latenci odpovědi
		- ◆ ohraničená velikost TPE
		- ◆ dlouho běžící úlohy
	- ◾ problém s úlohami využívajícími **ThreadLocal**
		- ◆ recyklace vláken
	- nestejně velké úlohy v jednom TPE

[Úlohy a vlákna](#page-2-0) Niemeckování a přerušování a přerušování v vyhladil v vyhladil v vyhladil v vyhladil v vyhladil<br>Od Odvodování v vyhladil v vyhladil v vyhladil v vyhladil v vyhladil v vyhladil v vyhladil v vyhladil v vyhlad

#### Velikost TPE

- Doporučení Javy:  $N_{CPU} + 1$  pro výpočení úlohy
- Obecněji

$$
N_{viken} = N_{CPU} \cdot U_{CPU} \cdot \left(1 + \frac{W}{C}\right)
$$

kde  $U_{CPU}$  je cílové využití CPU, W je čas čekání, C je výpočetní čas

● **Runtime.getRuntime().availableProcessors();**

00000000

[Úlohy a vlákna](#page-2-0) [Ukončování a přerušování](#page-6-0) [ThreadPoolExecutors Revisited](#page-30-0)

## Vytváření a ukončování vláken v TPE

- **corePoolSize** cílová velikost zásobárny vláken
	- startují se, až jsou potřeba (default policy)
	- ◾ **prestartCoreThread()** nastaruje jedno core vlákno a vrátí **boolean**, zda se povedlo
	- prestartAl1CoreThreads() nastartuje všechna core vlákna a vrátí jejich počet
- **maximumPoolSize** maximální velikost zásobárny vláken
- **keepAliveTime** doba lelkujícího života
	- ◾ od Javy 6: **allowCoreThreadTimeOut** dovoluje timeout i core vláknům

 $4 \Box \triangleright \bigcirc Q \bigcirc \neg 37/41$ 

00000000

[Úlohy a vlákna](#page-2-0) [Ukončování a přerušování](#page-6-0) [ThreadPoolExecutors Revisited](#page-30-0)

## Správa front v TPE

- Kdy se množí vlákna v TPE?
	- pokud je fronta plná
	- co se stane, pokud corePoo1size = 0 a používáme neomezenou frontu?
- Použití synchronní fronty
	- ◾ **SynchronousQueue** není fronta v pravém slova smyslu!
	- ◾ synchronní předávání dat mezi úlohami
	- ◾ pokud žádné vlákno na předání úlohy nečeká, TPE natvoří nové
	- ◾ při dosažení limitu se postupuje podle saturační politiky
	- ◾ lze použít při neomezeném počtu vláken (**Executors.newCachedThreadPool**) nebo pokud je akceptovatelné použití saturační politiky
	- ◾ efektivní (čas i zdroje) **Executors.newCachedThreadPool** je efektivnější než **Executors.newCachedThreadPool**, který využívá **LinkedBlockingQueue**
	- $\blacksquare$  implementováno pomocí neblokujícího algoritmu v Java 6, 3 $\times$  větší výkon než Java 5

#### $OO$

00000000

[Úlohy a vlákna](#page-2-0) [Ukončování a přerušování](#page-6-0) [ThreadPoolExecutors Revisited](#page-30-0)

## Správa front v TPE

- Použití prioritní fronty
	- ◾ task musí implementovat **Comparable** (přirozené pořadí) nebo **Comparator**
- Saturační politiky
	- nastupuje v okamžiku zaplnění fronty
	- ◾ nastavuje se pomocí **setRejectedExecutionHandler** nebo konstruktoru TPE
	- ◾ **AbortPolicy** default, úloha dostane **RejectedExecutionException**
	- ◾ **CallerRunsPolicy** využítí volajícího vlákna
		- ◆ řízení formou zpětné vazby
	- ◾ **DiscardPolicy** vyhodí nově zaslanou úlohu
	- DiscardOldestPolicy vyhodí "nejstarší" úlohu
		- ◆ vyhazuje z hlavy front  $\implies$  nevhodné pro použití s prioritními frontami
		- ◆ pomáhá vytlačit problém do vnějších vrstev: např. pro web server nemůže zavolat další **accept** – spojení čekají v TCP stacku

## Správa front v TPE

**ThreadPoolExecutor tpe =** 2 **new ThreadPoolExecutor(1, 10, 60, TimeUnit.SECONDS, new LinkedBlockingQueue<Runnable>(100));** 4 **tpe.setRejectedExecutionHandler (new ThreadPoolExecutor.CallerRunsPolicy());**

- Implementace omezení plnění fronty pomocí semaforu
	- semafor se nastaví na požadovanou velikost fronty + počet běžících úloh

```
1 @ThreadSafe
 public class BoundedExecutor {
3 private final Executor exec;
     private final Semaphore semaphore;
5
     public BoundedExecutor(Executor exec, int bound) {
7 this.exec = exec:
         this.semaphore = new Semaphore(bound);
9 }
```
#### Správa front v TPE

```
public void submitTask(final Runnable command)
2 throws InterruptedException {
       semaphore.acquire();
4 try {
          exec.execute(new Runnable() {
6 public void run() {
                try {
8 command.run();
                 } finally {
10 semaphore.release();
                 }
12 }
          });
14 } catch (RejectedExecutionException e) {
          semaphore.release();
16 }
     }
```